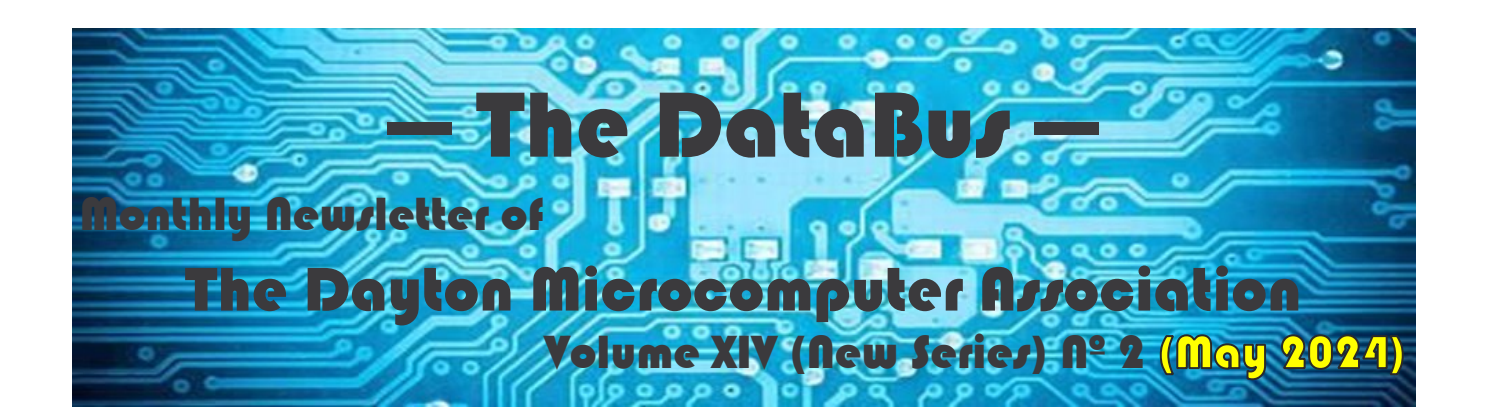

## The Latest Buzz on Browsers

# … Mike STOCK

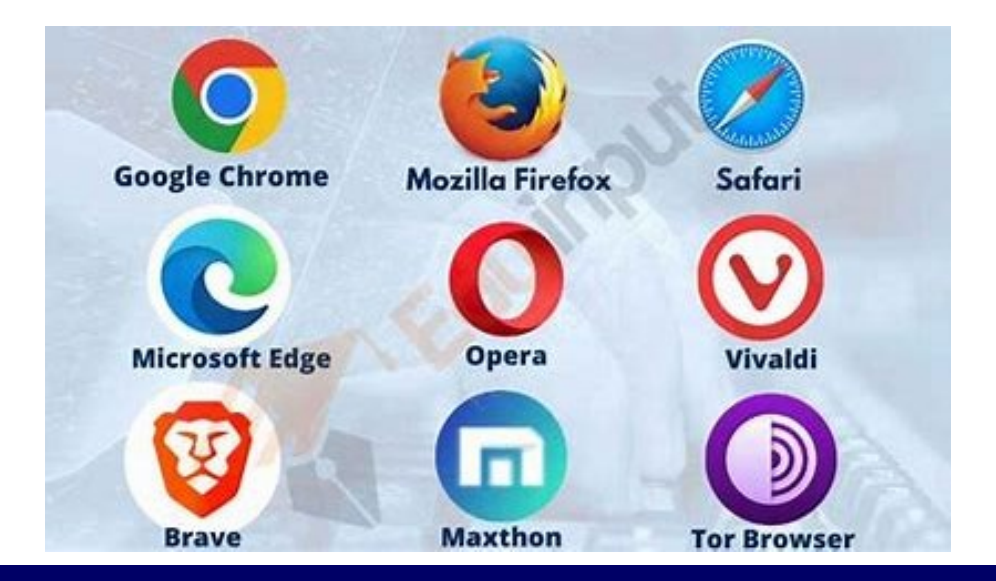

## —Contents—

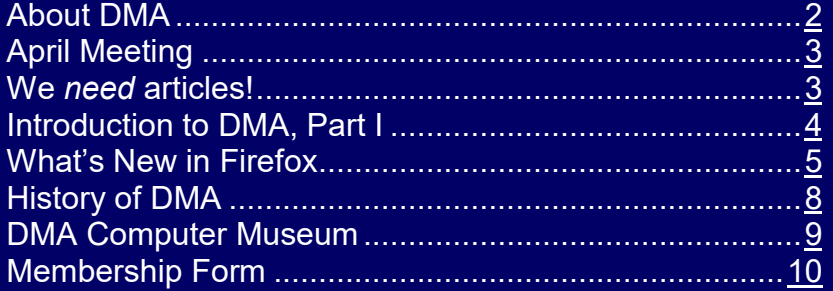

We regret to say that the Minutes for the April Board of Trustees' meeting were not available at press time.

Save a Tree (or at least a branch)! If you prefer to print your DATABUS rather than read it directly from a monitor, don't print page 10 (the rear cover) unless you wish to become a member or renew your membership.

### <span id="page-1-0"></span>Page 2 The DataBus May 2024

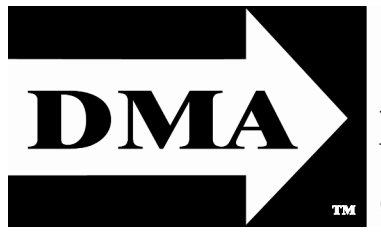

Post Office Box 4005 Dayton, Ohio 45401 (937) 777-DMA1 (777-3621)

## Visit us at: [DMA1.org](http://www.dma1.org/)

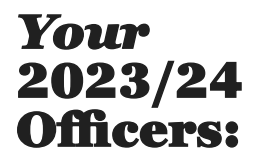

*President*  Dave SCHWAB *Vice-President* Mike STOCK *Secretary*  Glady Campion *Treasurer* Pat Flynn

*Officers need not be Trustees.*

## Trustees:

Gary Coy Suzette de Guzman Patrick Flynn Chester Howes Ken Phelps Dave SCHWAB Ed Skuya Mike Stock **Gary TURNER** 

## Website Team:

### Mark CAMDEN

 Glady Campion Pat Flynn **Gary TURNER** *Webmaster Emeritus:* Dave Lundy,  $\frac{14}{13/20}$ 

[E](http://www.dma1.org/) STABLISHED IN 1976, DMA is a group of Dayton-area professionals and enthusiasts in the field of compuprofessionals and enthusiasts in the field of computing and digital information technology. General Membership Meetings are usually held on the last Tuesday of each month. DMA has a number of Special Interest Groups (SIGs) in areas ranging from digital investing and genealogy to the Linux operating system. Each SIG meets according to its own schedule. DMA is a member of the Association of Personal Computer Users' Groups (APCUG) and the Affiliated Societies' Council (ASC). Click on any of the logos—including our own (top left)—to go to that organization's Web site.

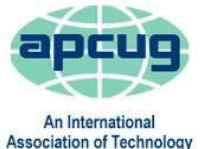

& Computer User Groups

## Submissions …

T he DataBus welcomes compliments, complaints, suggestions, and especially articles. We can accept articles in ASCII, or as attachments in plain text, Microsoft Word, Open or Libre Office Writer, or, yes, even in WordStar (a word-processing program that goes back to about 1980!). Send articles to:

#### [Editor@DMA1.org](mailto:Editor@DMA1.org)

All articles are subject to editing for spelling, grammar, usage, and space. Retain a copy of your work, as The DataBus cannot be responsible for loss. When articles are of roughly equal quality and importance, those by paid-up DMA members receive preference.

ALL REGISTERED TRADEMARKS, for example: the DMA Arrow, APCUG, Chrome, Edge, Firefox, Netscape Navigator, or Zoom, ll registered trademarks, for example: the DMA Arrow, are the property of their respective owners. However, the Registered Trade Mark symbols ( $\stackrel{\frown}{\otimes}$  or  $\stackrel{\text{TM}}{\sim}$ ) have been omitted for better readability. The Editor occasionally inserts comments into articles. Such comments are sometimes preceded by the phrase: "EDITOR's Note," are often in square brackets [like these], and are always in sans-serif type, like these paragraphs.

THE DATABUS is written and published by volunteers. We do not give professional advice on hardware, software, or network installation, repair, security, or troubleshooting. If you need expert assistance or repair for your digital device or network, please seek the advice or services of a qualified professional.

## *May Meeting: 7:00 p.m., Tuesday, the 28th No* **Driving—***No* **Charge**\*

\* This is a "hybrid" meeting: via Zoom, but also in person. Come at 6 p.m. if you wish to join us in person for dinner at T. J. Chump's Restaurant in suburban Huber Heights, next door to the Meijer's Supermarket. Click *[here](https://www.bing.com/maps?&ty=18&q=tj%20chumps%20huber%20heights&ppois=39.86988067626953_-84.10623931884766_tj%20chumps%20huber%20heights_~&cp=39.869881~-84.106239&v=2&sV=1)* for a map. The restaurant has free parking. It is also accessible via RTA bus routes 18 and 19, but there is a short walk from the bus stop in the Meijer's department store parking lot to the restaurant. *Guests welcome—invite a friend!* 

## May Meeting … The Latest Buzz on Browsers … Mike Stock

**A** BROWSER, also known as a Web browser or Internet browser, is an application program designed to give users access to information available on the world wide web (WWW). browser, also known as a Web browser or Internet browser, is an application program The browser comes with a search engine and address bar. It provides bookmark management and a certain amount of privacy.

It's your travel agent while you surf the Web.

The browser can be used to answer questions, solve math problems, stream videos, and provide access to online shopping. Remember Netscape Navigator? Browsers have grown up since then.

Mike Stock has information on several of the latest and greatest.

Mike is a Trustee and Vice president of DMA. He is a separated Air Force Captain, a bioenvironmental engineer of 12 years who also served as a civilian environmental engineer with the Air Force for 26 years. He participated in computer user groups as he moved about the country for his job (Kansas City, Dayton, Austin, San Antonio, and back to Dayton). Michael is a regular member of the Genealogy SIG.

[11 web browser tricks for power users | PCWorld](https://www.pcworld.com/article/1511493/11-web-browser-tricks-for-power-users.html)

## [Launch Meeting](https://us02web.zoom.us/j/89104742330?pwd=R3hpam5pMHFaTU4xY2FjTHQ5b2FQQT09#success) - Zoom **Example 20** we real

# **THE DATABUS** *Needs* **Articles!!**

We need articles from DMA members. The DATABUS cannot go on indefinitely reprinting material from other computer clubs' newsletters. We must have *original* stuff to survive.

Please consider sending something relevant to the Editor. (See **"Submissions"** on the bottom right of page 2 for instructions on how to submit.)

<span id="page-3-0"></span>

*Editor's Note: DMA current Trustee and past President Peter Hess has been asked by APCUG leadership to write an article about the DMA for APCUG's "APCUG Reports," including distribution by APCUG Advisors to APCUG member groups. Since the DMA has done much for the local community, Peter will be writing a series of articles that will combine this request, along with an ongoing project for the DMA's Dayton Computer Museum, to document technology used in the Dayton area by DMA members and friends.*

*Though Peter is writing and editing this series of articles, numerous DMA members, including leadership have contributed many facts to these articles. If any DMA members or friends would like to contribute facts and/or memories about past DMA projects or would like to suggest possible future projects designed to make our community better, please email editor@dma1.org. The following is the first article Peter submitted to APCUG about the DMA. Others will follow in future issues of The DataBus.*

## An Introduction to The Dayton Microcomputer Association, Inc. (DMA), *Part 1*

*by* Peter Hess

The Dayton Microcomputer Association, Inc. (DMA) is a 501c (3) nonprofit, all-volunteer, social-service organization, most commonly known as a Computer User Group. Founded social-service organization, most commonly known as a Computer User Group. Founded in April 1976 and affiliated with APCUG  $(\frac{https://apcug2.org/}{https://apcug2.org/})$ , the DMA was one of the world's first—if not *the* first—Computer User Groups.

Our mission is to promote interest and knowledge in all facets of computing technology, and we are a valuable resource for all things digital. We make sense of today's technology.

In addition to its monthly general membership meetings, The DMA offers meetings throughout the month on a variety of specific subjects related to digital technology. These special Interest groups, or SIGs, cover such topics as networking, various programming "languages," the Linux OS, classic computers, and digital tools for investment and genealogy. Some DMA meetings are on-line only, some in-person only (locations vary), some hybrid, and one is via telephone. All DMA meetings are free and open to the public.

At present, the DMA's biggest project is to expand The Dayton Computer Museum. For more information, please visit [www.dma1.org](http://www.dma1.org/)

A book could be written about the past and present activities of the 48-year-old DMA. A few DMA members have suggested that a series of articles might be a more appropriate DMA introduction to fellow APCUG member organizations. However, since space is limited here, I will respond to questions, submitted through our APCUG Advisor John Kennedy, about any of our past or present projects. You can find snippets of DMA information and its projects listed at [https://dma1.org/history/.](https://dma1.org/history/)

If you desire a quicker answer to your question(s) about how we do what we do, since all DMA meetings are interactive, free, and open to the public, I suggest that you attend at least one of our meetings—most of which are hybrid and casual. The best way to learn about the DMA meetings offered to the community is to sign up through our free (to you) Meetup page—available from a link on our home page, [https://www.dma1.org.](https://www.dma1.org)

## DMA Project Examples…

Many people have asked about the DMA's numerous projects. At one of the DMA-

*(Continued on page 6)*

**Firefox** 

# <span id="page-4-0"></span>The Firefox Browser What's New and Improved

*By* Jasmine Blue D'Katz

Lake County Area Computer Enthusiasts <http://www.lcace.org/> cynthia.g.simmons (at) gmail.com

Uuring a Zoom meeting with one of my Milwaukee computer clubs and Senior Planet "Lunch and Learn," there was a discussion about the Firefox Web browser. I do not personally use Firefox as my primary browser, but I decided to give it a quick look to see what is new.

Firefox constantly receives updates with new features and improvements, so some new features might depend on which version you are using. Here are some noteworthy features recently added to Firefox:

### ENHANCED PRIVACY

- ✓ **Copy Link Without Site Tracking:** This feature ensures that copied links no longer contain tracking information attached by Web sites. This is a handy tool for preventing your browsing activity from being monitored across different platforms.
- ✓ **Global Privacy Control:** This opt-in feature allows you to inform Web sites that you do not want your data shared or sold. It is enabled by default in private browsing mode and helps you take control of your on-line privacy.
- ✓ **Enhanced Canvas Fingerprinting Protection:** Firefox's private windows and ETP-Strict privacy configuration now include improved protection against canvas fingerprinting, a technique used to track users based on their unique browser configurations.
- ✓ **Cookie Banner Blocker:** This feature automatically blocks cookie banners and refuses cookies for supported Web sites in private browsing mode. It is currently being rolled out for users in Germany and might become available in other regions soon.
- ✓ **URL Tracking Protection:** This feature removes unnecessary tracking parameters from URLs, making it harder for Web sites to track your browsing activity across different platforms. It is enabled by default in private windows for all users in Germany and might be expanded to other regions later.

#### IMPROVED PERFORMANCE AND FUNCTIONALITY

- ✓ **Hardware decoding support for AV1 video codec:** This feature enables smoother layback of AV1 videos by utilizing your computer's graphics hardware. It requires the Microsoft AV1 Video Extension on Windows systems.
- ✓ **Voice Control commands on macOS**: Mac users can now control Firefox using voice commands, making browsing more convenient and hands-free.
- ✓ **Wayland compositor on Linux:** Firefox on Linux now defaults to the Wayland compositor when available, leading to improved touchpad and touchscreen gestures, swipe-to-navigate functionality, better graphics performance, and more.
- ✓ **Larger and clearer focus indicator**: The focus indicator highlighting the currently active element in Firefox has been improved with increased size, contrast, and a white box shadow for better visibility.

*(Continued on page 6)*

#### *(NEW FEATURES IN THE FIREFOIX BROWSER—Continued from page 5)*

These are just some of the recent new features in Firefox. The browser is constantly evolving, so be sure to keep an eye out for future updates that might bring even more exciting improvements and privacy protections.

I hope this gives you a good overview of some of the cool new things you can find in Firefox! Let me know if you have any questions. … The method of  $\mathbf{r}$  is not the set of  $\mathbf{r}$ 

#### *(INTRODUCTION TO DMA, Part I—Continued from page 4)*

facilitated Heartland Regional User Group Conferences, we even had a breakout meeting that answered questions about how we organized and ran our all-volunteer ComputerFest, described by outsiders as a popular conference/tradeshow/indoor flea market.

ComputerFest, as a user-designed event, offered numerous, timely seminars on a diverse range of subjects, along with lots of computer merchandise. Products that had not yet been seen by the public were introduced at ComputerFest. ComputerFest lasted about 25 years and at its peak, attracted approximately 45,000 participants through Saturday and Sunday. Before ComputerFest, the most likely way a local person could purchase computers would be through mail-order catalogs, such as the one published by Heathkit.

ComputerFest is now only a part of our fond memories and Dayton's technological history, partly because of the growing interest in computing—which the DMA helped to generate through ComputerFest. Unintentionally, ComputerFest had also helped to create computer enthusiasts who didn't want to wait 6 to 12 months before they could acquire their desired computer or accessory. In effect, ComputerFest helped to encourage big-box competition by expanding customer numbers. Before the end of ComputerFest's run, at least three Best Buys, two Circuit Citys, a CompUSA, about eight Radio Shacks, and many more independent computer buy and service stores were helping customers within fifteen miles of Hara Arena, ComputerFest's last venue.

## Open to All Types of Computer Enthusiasts…

 One of the DMA's reasons for success is that it uses a generalist approach to computing. From the main monthly General Meeting, which offers a wide range of computing subjects, along with as many as ten participation events each year, along with our usual, numerous Special Interest Groups (SIGs), all are typical ways the DMA serves the community. To have additional help at ComputerFest, we even offered booth space to more specialized computer user groups in exchange for a few ComputerFest volunteer hours worked.

Also, an agenda item of our monthly General Meetings is a segment called "Ask our Brain Trust." This is where anyone can ask those present at our meeting any question about nearly any classic or current computer technology. Sometimes the answers are as wide-ranging as the questions. All answers intend success.

As well as its generalist approach to computing, the DMA has both encouraged and has also enabled project champions to thrive. For a new project to be successful, it takes much more than two people getting together and talking about ideas—which typically begin with a phrase something like, "Wouldn't it be great if … ?" *It takes a project champion for it to succeed!*

We hope to hear from you soon.

**… Peter Hess**

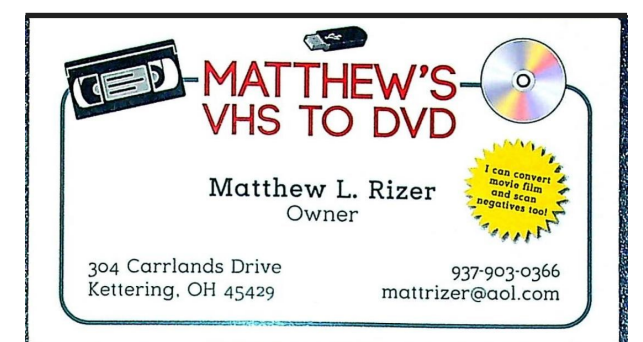

**Wayne Fourman May Financial Group, Inc. Financial Planning Services** 425 Memorial Drive P.O. Box 320 Greenville, OH 45331 Phone (937) 548-5035 www.waynefourman.com

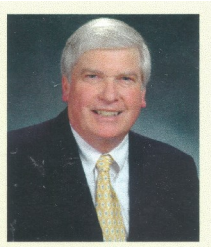

**Registered Representative** Since 1983

Advisory Services are provided through Creative Financial Designs, Inc. a Registered Investment Advisor, and Securities are offered through cfd Investments, Inc. a Registered Broker/Dealer, Member FINRA & SIPC. May Financi

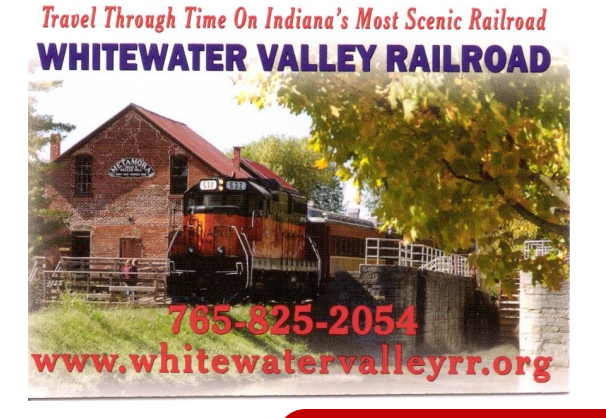

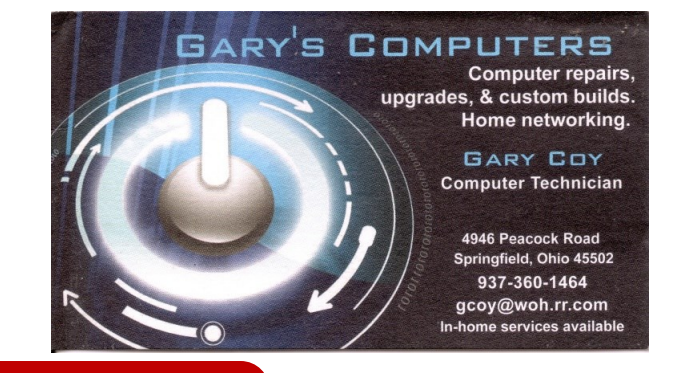

## Patronize Our Member–Advertisers!

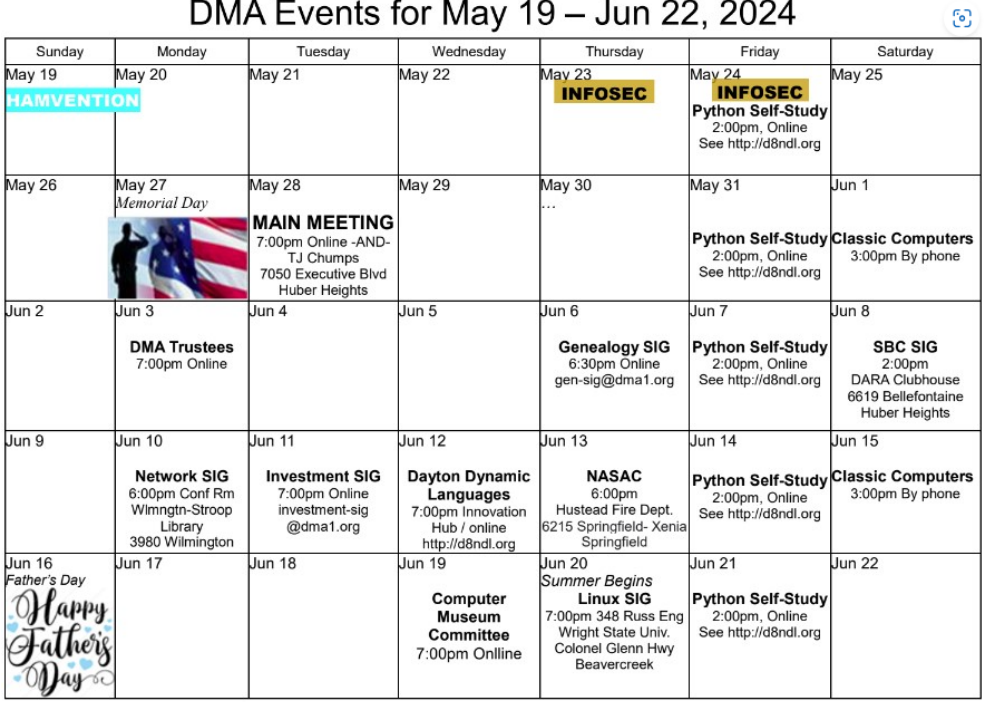

## DMA Events for May 19 - Jun 22, 2024

Click anywhere on this calendar for a fully updated version on line at DMA's Web site.

### <span id="page-7-0"></span>Page 8 The DataBus May 2024

## **ABOUT THE DAYTON MICROCOMPUTER ASSOCIATION, INC. (DMA)**

*By* Peter HESS, DMA President, 2018-2020

A LMOST FIFTY YEARS AGO, a small LMOST FIFTY YEARS AGO, a small the Dayton, Ohio area gathered around a kitchen table looking at, and playing with, an early personal computer called the Altair 680 that one of them had purchased. This computer had been featured earlier on the

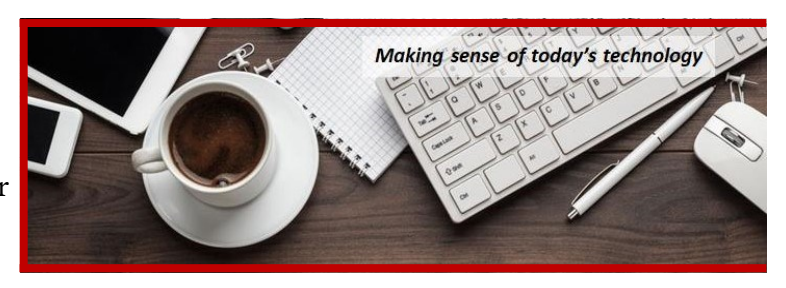

cover of the January 1975 issue of *Popular Electronics* magazine. Paul Allen had shown the selfsame article about the Altair to Bill Gates, and later, they wrote software together for that computer. Still later — and still together — Allen and Gates founded the Microsoft Corporation.

Shortly thereafter, those Dayton-area computer enthusiasts joined with many others to form THE DAYTON MICROCOMPUTER ASSOCIATION (DMA), now one of the oldest (if not *the* oldest) continuously operating computer user groups in the world. Typically, computer user groups, and the newer iteration, technology user groups, are volunteer-run operations. The DMA is an allvolunteer led, organized, and run  $501(c)(3)$  non-profit organization.

Now, there are hundreds of computer (or technology) user groups in the world, all of which continue to foster improved communication between technological equipment and software publishers and users of their products. User groups (both computer and technology) provide an environment where more experienced technology users introduce additional and advanced techniques to novices.

DMA offers both monthly General Membership Meetings, which cover new and innovative topics including a wide range of generic technological topics, and its Special Interest Groups  $(SIGs)$  which address concerns about specific technology interests. There are eight different  $SIGs$ sponsored by the DMA, covering such topics as the Linux operating system, various programming languages such as Python, the use of technology to investigate genæology, and digital aids to investing. Neither SIG members nor attendees at DMA General Meetings need be members of the parent organization, though they are encouraged to join so DMA can continue providing its services to the public.

Annual dues for DMA membership, which have not been raised for *decades,* are \$25 for Regular Members, and \$12.50 for Family or Associate Members. (An Associate Member is one living at the same address as a Regular Member.) Nonvoting Student Memberships are *free* to students through age 22. Door prizes at General Meetings, picnics, banquets, and other DMA events, and a variety of both product and service discounts are available to all DMA members. … … … … TDB

# <span id="page-8-0"></span>**Spring Cleaning?**

DO YOU have an "old friend," a loved example of technological equipment needing a new home?

Would you like to tell us about how you benefited through the use of that product?

The DMA COMPUTER MUSEUM has already received many donations from some early DMA members, and we are looking for more. As well as needing your old friend, we want to know about how you used the equipment. We are not afraid of having several copies of the same brand and model number of legacy equipment. Our goal is to have quality

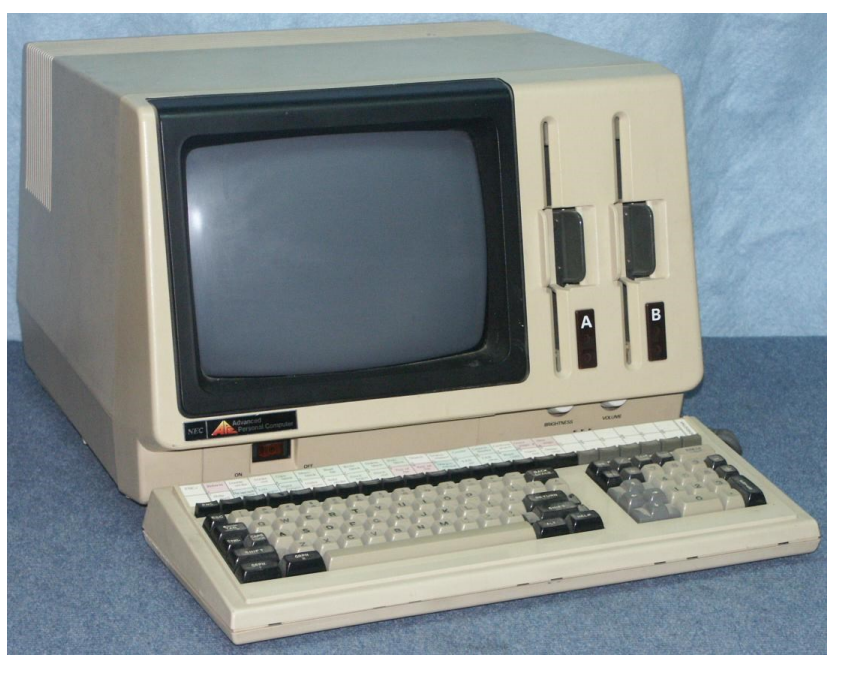

exhibit space filled with apparatus that works and can be part of many interactive displays.

#### **We are also looking for software and computer product branded merchandise.**

While the DMA Computer Museum is not yet ready to have an open house to display our many exhibits, we do have a dry, climate-controlled, secure workshop where we are storing recent donations. The present DMA Computer Museum outreach, which the DMA has offered for over forty years, will continue while we look for a building to house our museum exhibits, workshop, storage, and classroom space.

If you have something which you feel can help the DMA Computer Museum to serve the computing community better, please complete the form at <https://www.dma1.org/museum/> and tell us what you would like to donate to the DMA Computer Museum.

- $\checkmark$  Please tell friends or family members of the intended plans to help the DMA to serve the computing community better.
- $\checkmark$  Please add the DMA to your will or to other planned giving arrangement.

If the you wish, we would be happy to give you credit for your donation — at the very least on signage which accompanies the equipment exhibit. We want to know your computing story.

The DMA Computer Museum is specifically looking for this equipment, as well as much more:

- LexisNexis UBIQ
- IBM AT

One of our museum curators will contact you about your donation.

**If you aren't already…become a part of computing history!**

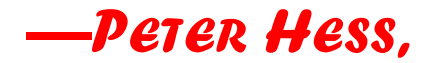

**on behalf of the DMA Computer Museum Committee** 

## <span id="page-9-0"></span>Dayton Microcomputer Association Membership Form

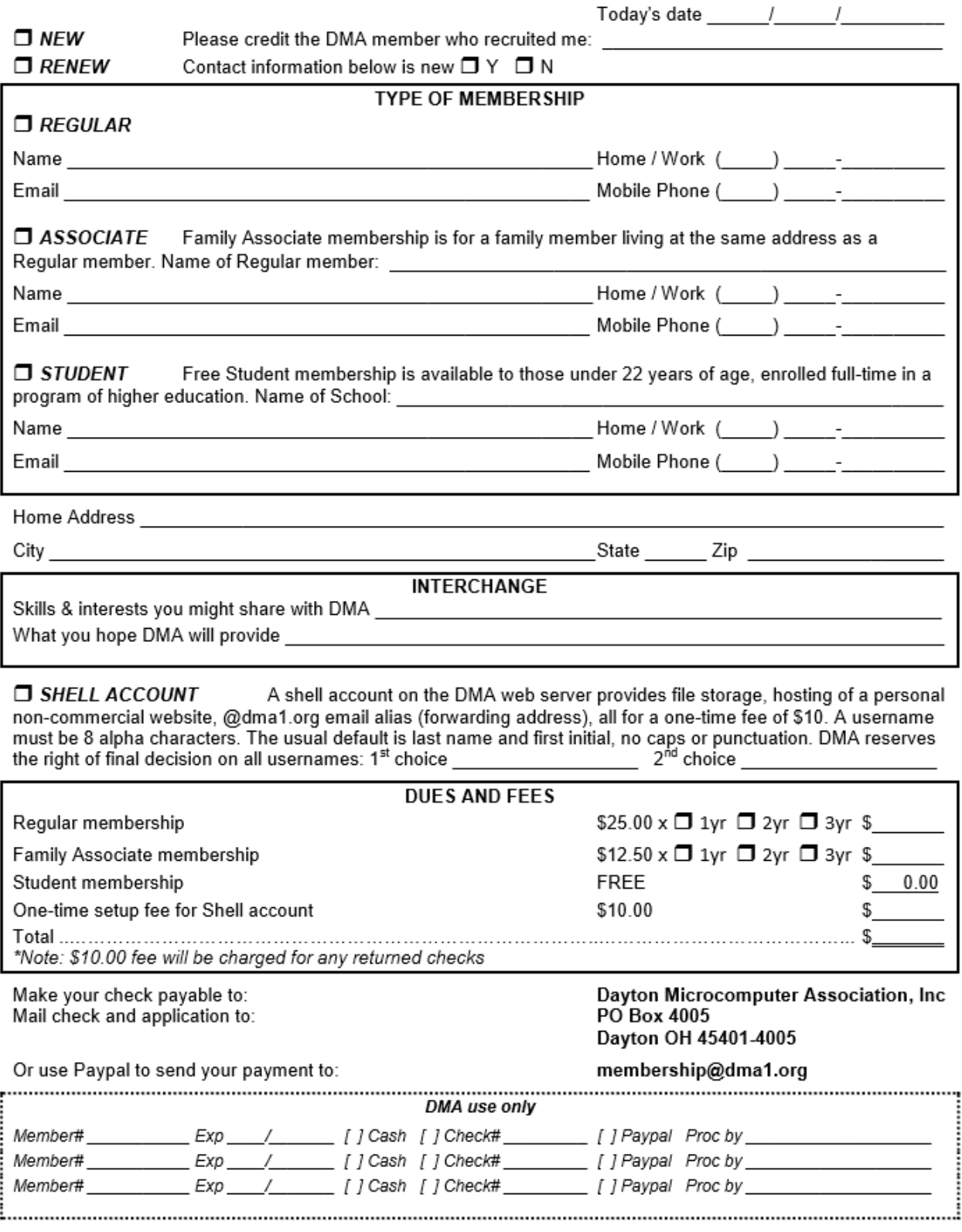

Revised February 25, 2020